## IB111 Úvod do programování skrze Python Přednáška 6

Datové typy

Nikola Beneš

26. říjen 2016

## Práce s daty

- jaká data budu zpracovávat?
- jaká data budu potřebovat k řešení problému?
- jaké operace s daty budu chtít provádět?
- jak rychle budu chtít, aby operace s daty fungovaly?

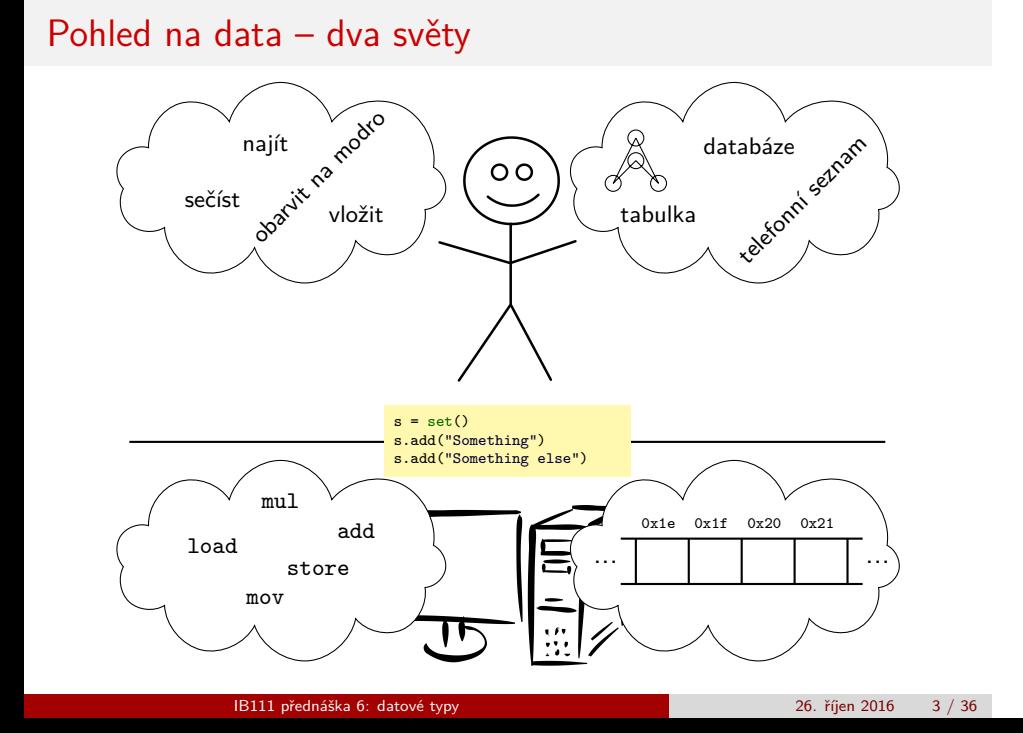

## Datové typy

#### **Datový typ**

- rozsah hodnot, které patří do daného typu
- operace, které je možno s těmito hodnotami provádět

### **Abstraktní datový typ**

- rozhraní
- popis operací, které chceme provádět (případně i složitost)

#### **Konkrétní datový typ** (datová struktura)

- **o** implementace
- přesný popis uložení dat v paměti
- definice funkcí pro práci s těmito daty

**Poznámka:** hranice mezi abstraktním a konkrétním datovým typem není vždy úplně ostrá.

## Abstraktní datové typy

### **Nejznámější ADT:**

- o seznam
- zásobník
- · fronta; prioritní fronta
- množina
- slovník (asociativní pole)
- textový řetězec
- · celé číslo
- … a mnohé další

## Datový typ seznam

### **Seznam** (různé varianty)

- obsahuje posloupnost prvků
	- **·** stejného typu
	- různého typu
- přidání prvku
	- na začátek
	- na konec
	- na určené místo
- odebrání prvku
	- ze začátku
	- z konce
	- konkrétní prvek
- **·** test prázdnosti
- a možná i další operace
	- např. přístup pomocí indexu

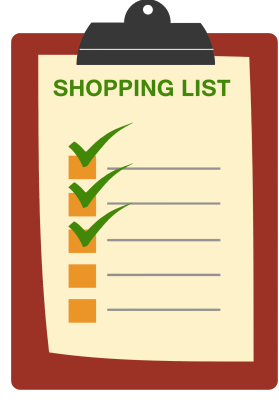

## Implementace seznamu

### **Jednosměrně zřetězený seznam**

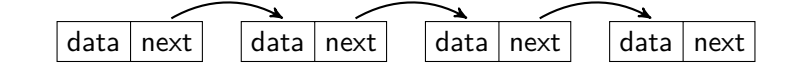

### **Obousměrně zřetězený seznam**

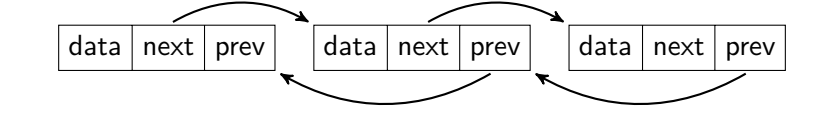

### **Dynamické pole**

 $data$  data data

## Implementace seznamu

### **Jednosměrně zřetězený seznam**

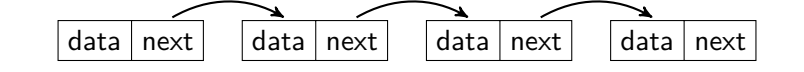

### **Obousměrně zřetězený seznam**

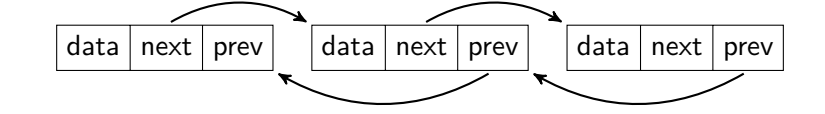

### **Dynamické pole**

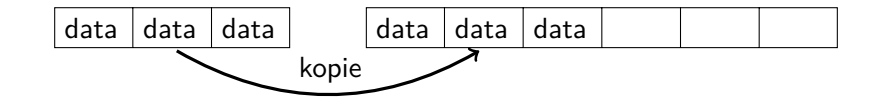

IB111 přednáška 6: datové typy 26. říjen 2016 7 / 36

## Implementace seznamu

### **Jednosměrně zřetězený seznam**

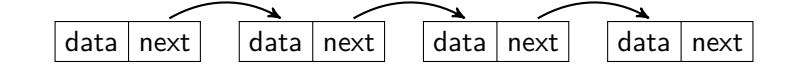

### **Obousměrně zřetězený seznam**

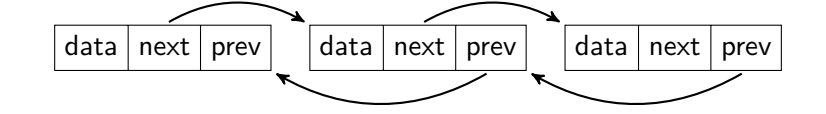

### **Dynamické pole**

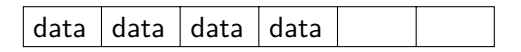

## Seznamy v Pythonu

#### *Opakování*

- hranaté závorky, prvky oddělené čárkami
- prvky mohou být různých typů
- přístup skrze indexy
	- indexování od konce pomocí záporných čísel
- seznamy lze modifikovat

```
a = ['bacon', 'eggs', 'spam', 42]
print(a[1:3]) # ['eggs', 'spam']
print(a[-2:-4:-1]) # ['spam', 'eggs']
a[-1] = 17print(a) # ['bacon', 'eggs', 'spam', 17]
print(len(a)) # 4
```
*K zamyšlení:* Jakou implementaci seznamu používá Python?

# Seznamy v Pythonu (pokr.)

## **Užitečné funkce pro seznamy**

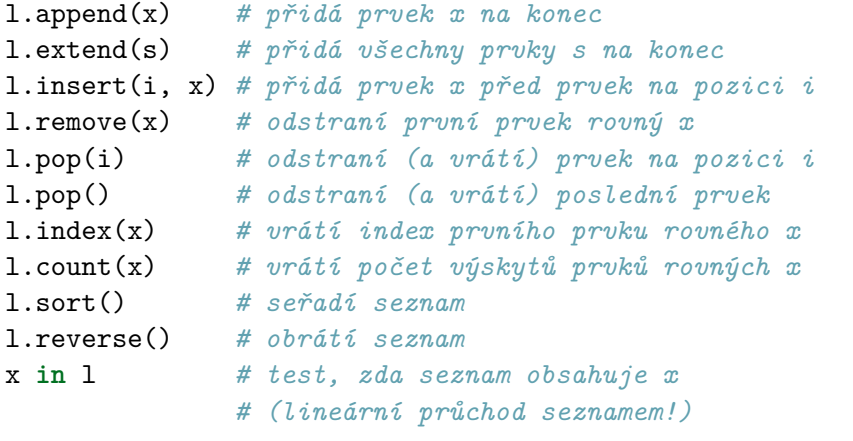

## Seznamy v Pythonu (pokr.)

#### **Příkaz del**

smaže prvek nebo část seznamu

```
a = ['spam', 'bacon', 'eggs', 'spam', 42]
del a[-1]
print(a) # ['spam', 'bacon', 'eggs', 'spam']
del a[1:3]
print(a) # ['spam', 'spam']
del a[:]
print(a) # []
```
**del** umí mazat i jiné věci, např. celé proměnné

**del** a print(a) *# NameError: name 'a' is not defined*

### Použití seznamů

*Příklad:* medián

```
def median(num_list):
    num_list.sort()
    l = len(num\_list)mid = 1 // 2if l % 2 != 0:
        return num_list[mid]
    return (num_list[mid] + num_list[mid - 1]) / 2
a = [6, 4, 4, 6, 5, 3, 6, 4, 2, 2]print(median(a)) # 4.0
print(a) # [2, 2, 3, 4, 4, 4, 5, 6, 6, 6]
  co se stalo a jak to spravit? (vedlejší efekt funkce)
Poznámka: medián se dá spočítat i bez seřazení seznamu
```
## Generátorová notace pro seznamy (*list comprehension*)

specialita Pythonu, vyskytuje se v některých jiných jazycích (Haskell)

```
s = [x for x in range(1, 7)]
print(s) # [1, 2, 3, 4, 5, 6]
s = [2 * x for x in range(1, 7)]print(s) # [2, 4, 6, 8, 10, 12]
s = [(a, b) for a in range(1, 5) for b in ["A", "B"]]
print(s) \# [(1, 'A'), (1, 'B'), (2, 'A'), (2, 'B'), ...
  připomíná vám to něco?
      zápis množin pomocí charakteristické vlastnosti prvků
       (set comprehension)
```
## Vnořené seznamy

- prvky seznamů mohou být opět seznamy
- použití: vícerozměrná data (např. matice)

```
mat = [[1, 2, 3],[4, 5, 6],
      [7, 8, 9]]
print(mat[1][2]) # 6
```
*Příklad:* nulová matice zadaných rozměrů

```
def null_matrix(m, n):
   return [[0 for col in range(n)] for row in range(m)]
```
lepší způsob práce s maticemi: knihovna numpy

## Vnořené seznamy (pokr.)

```
Příklad: násobení matic
```

```
def matrix_mult(matL, matR):
   rows = len(matt)cols = len(matR[0])common = len(matR)result = null_matrix(rows, cols)
   for i in range(rows):
       for j in range(cols):
            for k in range(common):
                result[i][j] += matt[i][k] * matk[k][j]return result
```
*K zamyšlení:* jak ošetříme, že vstup je platný?

- jsou na vstupu skutečně matice?
- · jsou matice kompatibilní?

## Ntice (tuples) v Pythonu

```
podobné seznamům
```
- neměnné jako řetězce
- zápis do kulatých závorek (nepovinné)
- specialita Pythonu: (7,) je ntice o velikosti 1

```
t = "The Answer", 42, 6 * 9print(t) # ('The Answer', 42, 54)
print(t[1]) # 42
u = t, (1, 2, 3)print(u) # (('The Answer', 42, 54), (1, 2, 3))
```
použití při přiřazení

x, y, z = t *# přiřazení do x, y i z* print(z) *# 54* x, y = y, x *# prohození proměnných*

## Datový typ zásobník

#### **Zásobník**

- obsahuje prvky v pořadí LIFO (*Last In First Out*)
- o operace
	- push (vložení)
	- pop (odstranění)
	- top (náhled na horní prvek)
	- empty (test prázdnosti)
- **·** mnohá použití
	- procházení grafů
	- analýza syntaxe
	- vyhodnocování výrazů
	- **o** rekurze

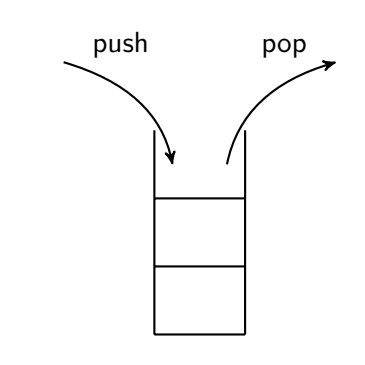

## Motivace pro zásobník

procházení bludiště bez smyček

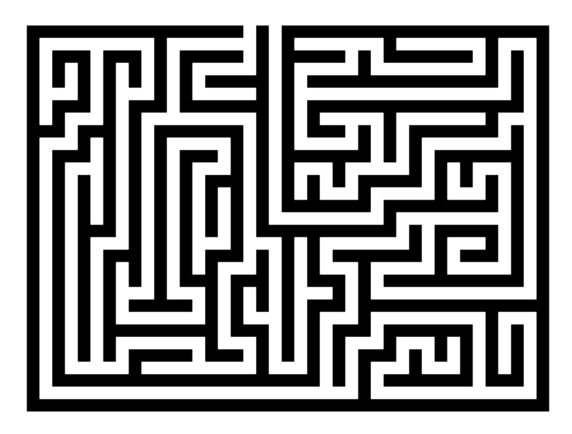

## Zásobník v Pythonu

- implementace pomocí seznamu
	- místo push máme append
	- místo top máme [-1]

```
def push(stack, element):
    stack.append(element)
```

```
def pop(stack):
    return stack.pop()
```
**def** top(stack): **return** stack[-1]

```
def empty(stack):
    return stack.empty()
```
## Zásobník v Pythonu (pokr.)

*Příklad:* postfixová notace

- **·** infixová notace
	- o operátory mezi operandy
	- např.  $1 + 2$ ,  $(3 + 7) * 9$
	- je třeba používat závorky
- prefixová notace (polská notace)
	- operátory před operandy
	- např.  $+12$ ,  $* + 379$
	- není třeba závorky
- postfixová notace (reverzní polská notace, RPN)
	- · operátory za operandy
	- např.  $12 + 37 + 9$ \*
	- není třeba závorky
	- snadné vyhodnocení pomocí *zásobníku*

## Zásobník v Pythonu (pokr.)

```
Příklad: postfixová notace
def eval_rpn(line):
    stack = []
    for token in line.split():
        if token == '*':
            b = pop(state)a = pop(state)push(stack, a * b)
        elif token == '+':
            b = pop(\text{stack})a = pop(state)push(stack, a + b)
        else:
            push(stack, float(token)
    return top(stack)
            IB111 přednáška 6: datové typy 26. říjen 2016 20 / 36
```
# Zásobník v Pythonu (pokr.)

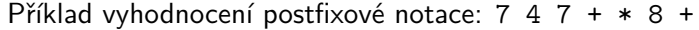

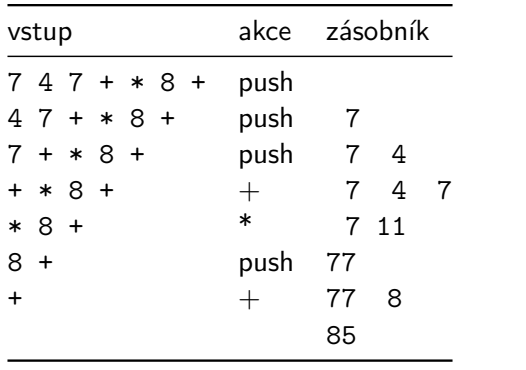

## Datový typ fronta

#### **Fronta**

- obsahuje prvky v pořadí FIFO (*First In First Out*)
- o operace
	- enqueue (vložení)
	- dequeue (odstranění)
	- front (náhled na přední prvek)
	- empty (test prázdnosti)
- použití
	- zpracovávání příchozích požadavků

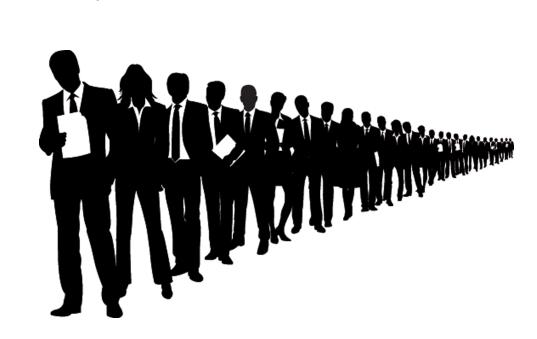

### Fronta v Pythonu

- implementace pomocí seznamů by byla pomalá
	- přidávání a odebírání na začátek seznamu vyžaduje přesun
- použití knihovny collections
	- datový typ deque (oboustranná fronta)
	- vložení do fronty pomocí append
	- odebrání z fronty pomocí popleft
	- přední prvek fronty je [0]

```
from collections import deque
```

```
q = deque(["Eric", "John", "Michael"])
q.append("Terry") # Terry arrives
q.append("Graham") # Graham arrives
q.popleft() # Eric leaves
q.popleft() # John leaves
print(q) # deque(['Michael', 'Terry', 'Graham']
```
## Datový typ množina

#### **Množina**

- neuspořádaná kolekce dat bez vícenásobných prvků
- o operace
	- **·** insert (vložení)
	- find (vyhledání prvku, test přítomnosti)
	- delete (odstranění)
- použití
	- grafové algoritmy (označení navštívených vrcholů)
	- rychlé vyhledávání
	- výpis unikátních slov

## Motivace pro množinu

procházení bludiště se smyčkami

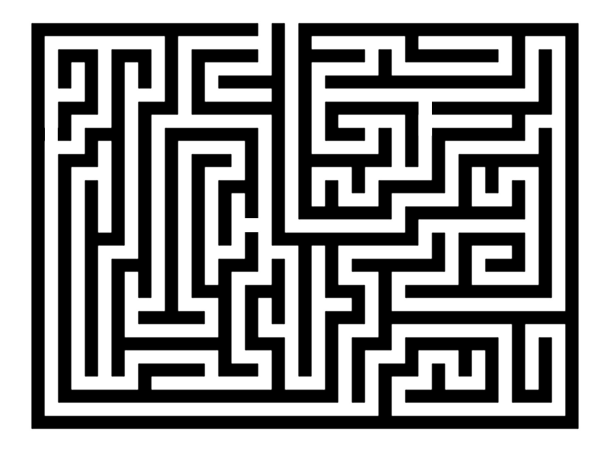

## Množina v Pythonu

speciální datový typ set

```
set(l) # vytvoří množinu ze seznamu
len(s) # počet prvků množiny s
s.add(x) # přidání prvku do množiny
s.remove(x) # odebrání prvku z množiny
x in s # test, zda množina obsahuje x
s1 <= s2 # test, zda je s1 podmnožinou s2
s1.union(s2) # sjednocení množin s1 a s2
s1 | s2 # -- totéž --
s1.intersection(s2) # průnik množin s1 a s2
s1 & s2 # -- totéž --
s1.difference(s2) # rozdíl množin s1 a s1
s1 - s2 # -- totéž --
s1.symmetric_diference(s2) # symetrický rozdíl množin s1 a s2
s1 ^ s2 # -- totéž --
```
## Množina v Pythonu (pokr.)

```
basket = ['apple', 'orange', 'apple', 'orange', 'banana']
fruit = set(basket)print(fruit) # {'orange', 'apple', 'banana'}
print('orange' in fruit) # True
print('tomato' in fruit) # False
a = set("abracadabra")
b = set("engineering")print(a) # {'a', 'r', 'b', 'c', 'd'}
print(b) # {'i', 'r', 'e', 'g', 'n'}
print(a | b) # {'a', 'c', 'b', 'e', 'd', 'g', 'i', 'n', 'r'}
print(a & b) # {'r'}
print(a - b) # {'a', 'c', 'b', 'd'}
print(a ^ b) # {'a', 'c', 'b', 'e', 'd', 'g', 'i', 'n'}
```
## Datový typ slovník

**Slovník** (dictionary, map, asociativní pole)

- neuspořádaná množina dvojic (klíč, hodnota)
- klíče jsou unikátní
- operace jako u množiny (insert, find, delete)
- navíc přístup k hodnotě pomocí klíče
- klíče jsou neměnné, ale hodnoty se smí měnit
- použití
	- překlad UČO na jméno, jméno na tel. číslo apod.
	- počet výskytů slov v textu
	- · "cache" výsledků náročných výpočtů

## Slovník v Pythonu

- zápis do složených závorek {}
- klíč a hodnotu oddělujeme dvojtečkou
- záznamy oddělujeme čárkami

```
phone = {"Buffy": 5550101, "Xander": 5550168}
phone["Dawn"] = 5550193
print(phone)
# {'Xander': 5550168, 'Dawn': 5550193, 'Buffy': 5550101}
print(phone["Xander"])
# 5550168
del phone["Buffy"]
print(phone)
# {'Xander': 5550168, 'Dawn': 5550193}
print(phone.keys())
# dict_keys(['Xander', 'Dawn'])
print("Dawn" in phone)
# True
```
## Slovník v Pythonu (pokr.)

```
procházení všech položek ve slovníku – .items()
```
nepoužívejte pro vyhledávání!

```
for name, num in phone.items():
    print(name + "'s number is", num)
# Xander's number is 5550168
# Dawn's number is 5550193
```
užitečné funkce pro slovníky

d.items() *# vrátí seznam záznamů (dvojic)* d.get(key, default) *# pokud existuje klíč key, vrátí jeho # hodnotu, jinak vrátí hodnotu default* d.get(key) *# jako předtím, # jen default je teď None*

## Slovník v Pythonu – příklady použití I

#### **Frekvence slov**

```
def is_word_char(char):
   return char not in '!"#$%&\'()*+,-./:;<=>?@[\\]^_`{|}~'
def word_freq(text):
   text = "".join(filter(is_word_char, text))
   text = text.lower()word_list = text.split()
   freq = \{\}for word in word_list:
       freq[word] = freq.get(word, 0) + 1return freq
```
## Slovník v Pythonu – příklady použití I (pokr.)

```
Frekvence slov – výpis frekvencí
```

```
def output_word_freq(text):
   freq = sorted(word_freq(text).items(),
                 key=lambda x: (x[1], x[0]),
             reverse=True)
   print("Word frequencies, sorted from the most frequent:")
   for word, count in freq:
       print(word, "\t", count)
```
## Slovník v Pythonu – příklady použití I (pokr.)

### **Frekvence slov**

```
laf = """I must not fear. Fear is the mind-killer. ..."""
# etc.
output_word_freq(laf)
will 5
i 5
fear 5
the 4
to 2
me 2
...
```
## Slovník v Pythonu – příklady použití II

#### **Morseovka**

```
morse = {'A': '.-', 'B': '-...', 'C': '-.-.'} # etc.
def to_morse(s):
    result = ""
    for c in s:
        if c in morse:
            result += morse[c] + "/"
        elif c == " ":
            result += "/*return result
print(to_morse("HELLO WORLD"))
# ...././.-../.-../---//.--/---/.-./.-../-../
```
## Slovník v Pythonu – příklady použití III

### **Substituční šifra**

```
def encrypt(text, subst):
    result = "for c in text:
        if c in subst:
            result += subst[c]
        else:
            result += c
    return result
my_cipher = {'A': 'Q', 'B': 'W', 'C': 'E'} # etc.
print(encrypt("BAC", my_cipher))
# WQE
```
## Shrnutí

### **Datové typy**

abstraktní (rozhraní) vs. konkrétní (implementace)

#### **Seznam**

- posloupnost prvků; typicky umožňuje přidávat a odebírat
- v Pythonu: ntice (tuples) něco jako neměnné seznamy

#### **Zásobník/Fronta**

LIFO / FIFO

#### **Množina**

- udržuje neuspořádané jedinečné prvky
- umožňuje přidávat, odebírat, vyhledávat

#### **Slovník**

- množina záznamů (klíč, hodnota)
- umí všechno co množina a navíc indexovat klíčem